#### [MethodsX](https://doi.org/10.1016/j.mex.2019.11.026) 7 (2020) 100753

**MethodsX** 

Contents lists available at ScienceDirect

journal homepage: <www.elsevier.com/locate/mex>

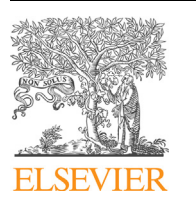

# Method Article

# Cosmogenic soil production rate calculator

# Ángel Rodés<sup>a,\*</sup>, Daniel L. Evans<sup>b</sup>

a Scottish Universities Environmental Research Centre, East Kilbride, UK<br><sup>b</sup> Lancaster Environment Centre, Lancaster University, Lancaster, Lancashire, UK

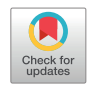

## A B S T R A C T

To understand the rates at which soils form from bedrock, it is important to know the rates at which the bedrock surface lowers (the apparent erosion rate, which is assumed to be constant). Previous models that calculate apparent erosion rates using measured concentrations of cosmogenic radionuclides rely on the assumption that the bulk density of the soil which forms as a product of bedrock erosion either equals that of the bedrock itself or is constant with depth down the soil profile. This assumption fails to recognise that soils have significantly lower densities that might not be constant with depth. The model presented here allows for the calculation of isotopically-derived soil production rates, considering the bulk density profile of the soil overlying the bedrock surface. This calculator, which can be run both in MATLAB<sup>®</sup> and GNU Octave©, represents a novel and significant contribution to the derivation of soil production rates.

© 2019 The Authors. Published by Elsevier B.V. This is an open access article under the CC BY license ([http://](http://creativecommons.org/licenses/by/4.0/) [creativecommons.org/licenses/by/4.0/](http://creativecommons.org/licenses/by/4.0/)).

#### A R T I C L E I N F O

Keywords: Cosmogenic nuclides, <sup>10</sup>Be, <sup>26</sup>Al, <sup>21</sup>Ne, <sup>3</sup>He, <sup>36</sup>Cl, <sup>14</sup>C, MATLAB, Octave, Soil production, Erosion rate Article history: Received 19 July 2019; Accepted 24 November 2019; Available online 28 November 2019

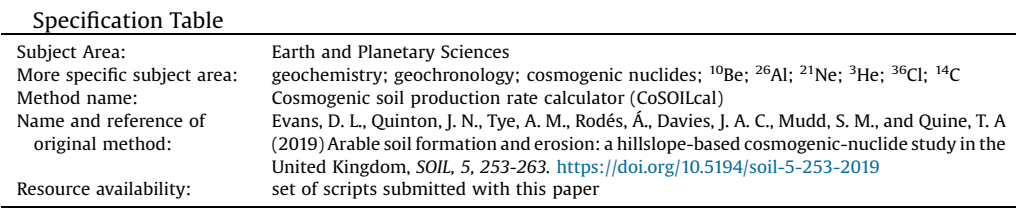

Corresponding author.

E-mail address: [angel.rodes@glasgow.ac.uk](mailto:angel.rodes@glasgow.ac.uk) (Á. Rodés).

<https://doi.org/10.1016/j.mex.2019.11.026>

<sup>2215-0161/©</sup> 2019 The Authors. Published by Elsevier B.V. This is an open access article under the CC BY license [\(http://](http://creativecommons.org/licenses/by/4.0/) [creativecommons.org/licenses/by/4.0/\)](http://creativecommons.org/licenses/by/4.0/).

# 1 Method details

Herewith we present a set of MATLAB $^{\circ}$  / GNU Octave© scripts and their mathematical description. These are designed to calculate the surface erosion rates using one or more measured cosmogenic concentrations at or below the surface when the bulk density profile is known. An example of this model's application is described in [\[4\]](#page-4-0).

# 1.1 Input data

Site data has to be inputted in individual comma separated files (.csv) for each site. An example of input file is attached (see "input\_data.csv"). The input file contains the following headers (first line) that we recommend are not changed:

- 1 Depth: List of depths where density was measured or where samples were collected for cosmogenic radionuclide analysis. In cm.
- 2 **Density**: Measured densities in  $g/cm<sup>3</sup>$
- 3  $\,$  Concentration: Measured concentrations of in-situ cosmogenic  $\rm{^{10}Be}$ ,  $\rm{^{26}Al}$ ,  $\rm{^{21}Ne}$ ,  $\rm{^{34}He}$ ,  $\rm{^{36}Cl}$  or  $\rm{^{14}C}$  in atoms/g.
- 4 **Concentration Uncertainty:** Uncertainty of the cosmogenic isotope concentration in atoms/g.
- 5 Isotope mass: Atomic mass of the measured isotope: 10, 26, 21, 3, 36 or 14.
- 6 Lat. (Degrees): Latitude of the sampled site, to be inputted only in the second line of the csv file.
- 7 Lon. (degrees): Longitude of the sampled site, to be inputted only in the second line of the csv file.
- 8 Elv. (m): Elevation of the sampled site, to be inputted only in the second line of the csv file.
- 9 Shielding: Shielding factor at the surface of the sampled site, to be inputted only in the second line of the csv file.
- 10 **Landscape age (a)**: Known age of the landscape in years. Input a large number (e.g. the age of the Earth: 4.54E+09) to consider steady state conditions. Only in the second line of the csv file.

Please leave the cells without data empty (i.e. do not put zeros) and place the desired csv files in the same folder as the scripts (by default in the CoSOILcal folder).

# 1.2 Model fit

To model the apparent erosion rates, associated uncertainty and the graphical output shown in [Fig.](#page-2-0) 1, just run the script  $start.m$  and select the desired csv file(s) in the pop-up dialog.

# 2 Under the hood

The mathematical details of the calculations made in each script are described here:

2.1 start.m

This script generates the dialog that allows selecting the input file(s) and calls soil solver.m for each dataset.

### 2.2 soil solver.m

This is the main function. Depth (z), density ( $\rho$ ) and effective mass depth (x) arrays are generated and are logarithmically distributed between 1 cm and 100 m, including all the depths that contain input data (density measurements or cosmogenic concentrations). Densities outside the measured range are extrapolated using the shallowest and deepest measurements. The rest of the densities is interpolated from the nearesr neighbours, as shown in [Fig.](#page-2-0) 1a. The effective mass depth  $(x)$  is

<span id="page-2-0"></span>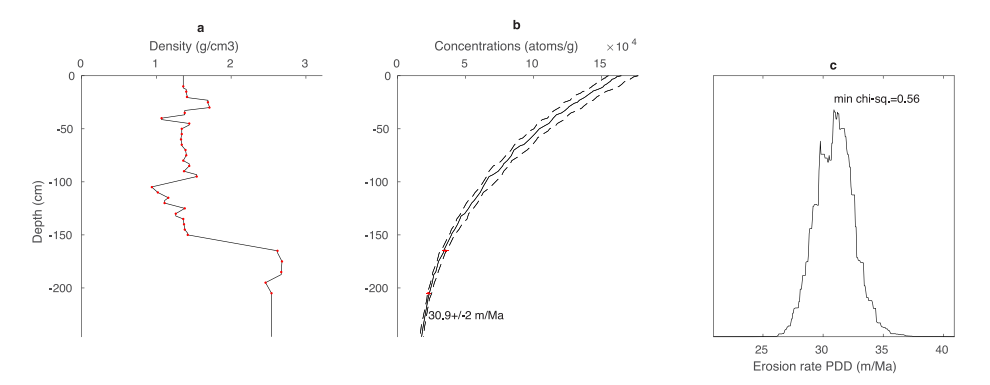

Fig. 1. Graphical abstract. The graphical output of CoSOILcal includes (a) the considered density profile (measured densities as red dots), (b) the measured cosmogenic concentrations (red) and the depth profile of modelled concentrations in black (dashed lines reflect the results within one-sigma), and (c) the probability density distribution (PDD) of the modelled erosion rates.

calculated as

$$
x(z) = \sum_{z_i=0}^{z} \Delta z_i \cdot \rho \tag{1}
$$

The surface production rates for cosmogenic isotopes are calculated using the  $Production\_rate$ .  $m$  function, described below. Modelled cosmogenic concentrations and deviation from the data are calculated with the  $model$ .m and desymodel.m functions, also described below.

Erosion rates  $(\varepsilon)$  are fitted iteratively by the interpolation of a variable erosion rate array, starting with erosion rates logarithmically distributed between 1 cm/a and 100 m/Ma. Best fit and one sigma upper and lower bounds are plotted in Fig. 1b.

Chi-square values  $(\chi^2)$  are calculated as the sum of the squared deviations. Models with chi-squared values smaller than the minimum chi-square value plus the number of samples are considered to fit the data within one-sigma confidence level. Relative probabilities associated to the chi-squared values are calculated as  $e^{(-\chi^2/2)}$ . These probabilities are plotted in Fig. 1c.

## 2.3 Production rate.m

This function calculates these surface production rates, the apparent attenuation lengths of fast and stopping muons under the surface, and the corresponding pressure for a given latitude, longitude and elevation. It uses the following code from the CRONUS calculators v.2.3 [\[2\]:](#page-4-0) NCEPat  $2 \cdot m$  and NCEP2.mat to calculate pressure, antatm.m to calculate pressure in Antarctica (if latitude <55), al\_be\_consts\_v23.mat for constants, stone2000.m and PMag\_Mar07.mat for spallation production rates, and P\_mu\_total.m for muon production rates at the surface.

The inputs of this function are site lat, site lon, site elv, shielding and nuclide, as defined in section 1.1.

Calculated <sup>10</sup>Be production rates in quartz are scaled for other isotopes based on published ratios:

- $\bullet$  <sup>26</sup>Al/<sup>10</sup>Be production rate ratios in quartz are taken from [\[2\]](#page-4-0)
- $\cdot$  <sup>21</sup>Ne/<sup>10</sup>Be production rate ratios in quartz are taken from [\[1\]](#page-4-0)
- ${}^{3}$ He/<sup>10</sup>Be production rate ratios in pyroxenes and quartz are taken from [\[3\]](#page-4-0)
- $\bullet$  <sup>36</sup>Cl/<sup>10</sup>Be production rate ratios in calcite and quartz are taken from [\[5\]](#page-4-0)
- $\bullet$  <sup>14</sup>C/<sup>10</sup>Be production rate ratios in quartz are taken from [\[5\]](#page-4-0)

Apparent muon attenuation lengths can be calculated by fitting muon production rates at different depths (from P\_mu\_total.m) to simple exponentials. A thousand depth profiles were randomly

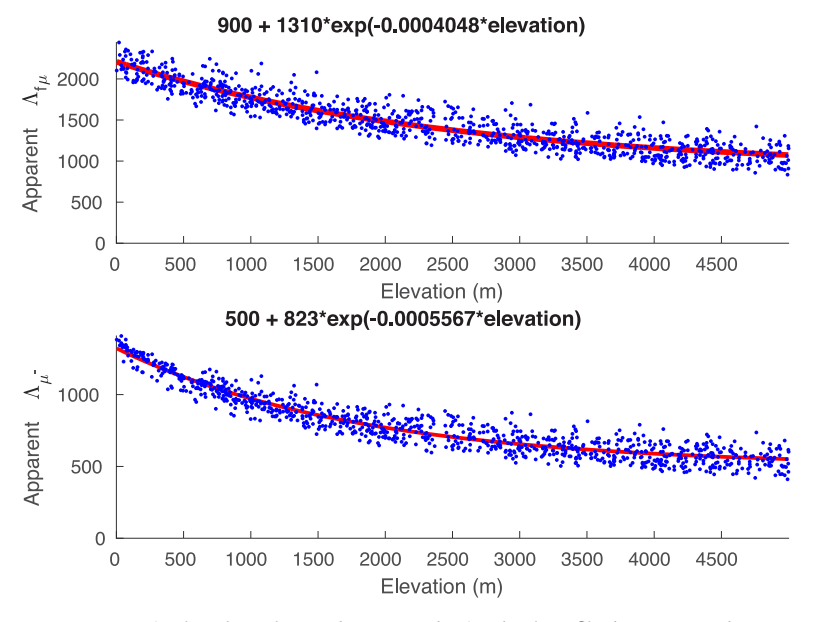

Fig. 2. Apparent muon attenuation lengths. A thousand muon-production depth profiles between 2 and 10 m around the globe were generated using P\_mu\_total.m.100 muon production rates were calculated for each profile. Apparent muon attenuation lengths (blue dots) were calculated by fitting production rates to exponentials. The calculated relations between apparent attenuation lengths and elevation (red lines) fit the synthetic data within a 7%. This 7% uncertainty is mostly due to the variability in the depth of the randomly generated profiles.

generated for maximum depths between 2 and 10 m around the globe. Resulting values of the apparent attenuation lengths were they fitted to altitude exponentials as shown in Fig. 2. The following approximations fit the apparent attenuation lengths within a standard deviation of 7%:

$$
\Lambda_{f\mu} = 900 + 1310 \times e^{-0.0004048 \cdot h} \tag{2}
$$

$$
\Lambda_{\mu^-} = 500 + 823 \times e^{-0.0005567 \cdot h} \tag{3}
$$

where  $\Lambda_{f\mu}$  and  $\Lambda_{\mu}$  are the attenuation lengths of fast and stopping muons in g/cm<sup>2</sup> respectively and h is the elevation of the site.

The outputs of this function are: Production rates, attenuation lengths and atmospheric pressure.

2.4 model.m

This function calculates the cosmogenic isotope concentration at several depths (zs) considering the surface production rate data and decay rate  $(P, \Lambda, \lambda)$ , a variable-density profile  $(z, x)$  for a landscape age and several erosion rates ( $\varepsilon$ ). The time (t) is discretized in an array of 100 values logarithmically distributed between 100 years and the landform age. For each  $t$ , zs and  $\varepsilon$  combination, a corresponding effective depth x is calculated by interpolation of  $zs + \varepsilon \cdot t$  in the variable-density profile. Then the accumulated cosmogenic concentration is calculated following:

$$
C_i = \sum_{Sp. \int \mu, \mu -} \frac{P}{\lambda + \frac{\varepsilon \cdot \rho}{\Lambda}} \cdot e^{-x/\lambda} \cdot \left(1 - e^{-\Delta t \cdot \left(\lambda + \frac{\varepsilon \cdot \rho}{\Lambda}\right)}\right) \tag{4}
$$

<span id="page-4-0"></span>Finally, all the calculated concentrations for the 100 time steps are summed as:

$$
C = \sum_{t=0}^{T} C_t \cdot e^{-\lambda \cdot t} \tag{5}
$$

where  $T$  is the landform age.

2.5 desvmodel.m

This function calculates the deviation of a model respect a set of cosmogenic isotope concentrations as:

$$
s = \sum \frac{C - M}{\sigma_M} \tag{6}
$$

where C is the model concentration, M is the measured concentration and  $\sigma_M$  is the uncertainty of measured concentrations. The inputs are the same as in  $\text{model.m}$  plus a set of sample depths, measured concentrations and their uncertainties. This function accepts erosion rates as an array of values.

# Supplementary material

All scripts discussed in section 2 are included in the  $\cos$ OILcal v1 0.zip file.

#### Acknowledgements

We wish to thank John N. Quinton for his very constructive comments on the calculator description. This work was partly supported by BBSRC and NERC through a Soils Training and Research Studentships (STARS) (Grant number: NE/M009106/1) and partly by a NERC research grant (Grant number: CIAF 9179/1017). STARS is a consortium consisting of Bangor University, British Geological Survey, Centre for Ecology and Hydrology, Cranfield University, James Hutton Institute, Lancaster University, Rothamsted Research and the University of Nottingham.

## References

- [1] Greg Balco, L. David, Shuster,  $^{26}$ Al- $^{10}$ Be- $^{21}$ Ne burial dating, Earth and Planetary Science Letters 286 (3-4) (2009) 570–575, [doi:http://dx.doi.org/10.1016/j.epsl.2009.07.025](http://refhub.elsevier.com/S2215-0161(19)30329-2/sbref0005) ISSN 0012-821X.
- [2] Greg Balco, O. John, Stone, A. Nathaniel, Lifton, J. Tibor, Dunai, A complete and easily accessible means of [calculating](http://refhub.elsevier.com/S2215-0161(19)30329-2/sbref0010) surface exposure ages or erosion rates from <sup>10</sup>be and <sup>26</sup>al [measurements,](http://refhub.elsevier.com/S2215-0161(19)30329-2/sbref0010) Quaternary Geochronology 3 (3) (2008) 174–195, doi: <http://dx.doi.org/10.1016/j.quageo.2007.12.001> ISSN 1871-1014. Prospects for the New Frontiers of earth and Environmental [Sciences.](http://refhub.elsevier.com/S2215-0161(19)30329-2/sbref0010)
- [3] P.-H. Blard, R. Braucher, J. Lavé, D. Bourlès, [Cosmogenic](http://refhub.elsevier.com/S2215-0161(19)30329-2/sbref0015) 10be production rate calibrated against 3he in the high tropical andes (3800-4900 m, 20-22 s), Earth and Planetary Science Letters 382 (2013) 140–149, [doi:http://dx.doi.org/10.1016/j.](http://refhub.elsevier.com/S2215-0161(19)30329-2/sbref0015) [epsl.2013.09.010](http://dx.doi.org/10.1016/j.epsl.2013.09.010) ISSN 0012-821X..
- [4] D.L. Evans, J.N. Quinton, A.M. Tye, Á. Rodés, J.A.C. Davies, S.M. Mudd, T.A. Quine, Arable soil [formation](http://refhub.elsevier.com/S2215-0161(19)30329-2/sbref0020) and erosion: a hillslope-based cosmogenic-nuclide study in the united kingdom, SOIL 5 (2019) 253-263, [doi:http://dx.doi.org/10.5194/](http://refhub.elsevier.com/S2215-0161(19)30329-2/sbref0020) [soil-5-253-2019.](http://dx.doi.org/10.5194/soil-5-253-2019)
- [5] B. Heisinger, E. Nolte, Cosmogenic in situ production of [radionuclides:](http://refhub.elsevier.com/S2215-0161(19)30329-2/sbref0025) Exposure ages and erosion rates, Nuclear Instruments and Methods in Physics Research Section B: Beam [Interactions](http://refhub.elsevier.com/S2215-0161(19)30329-2/sbref0025) with Materials and Atoms 172 (1) (2000) 790–795, doi: [http://dx.doi.org/10.1016/S0168-583X\(00\)00204-4](http://dx.doi.org/10.1016/S0168-583X(00)00204-4) ISSN 0168-583X. 8th International Conference on Accelerator Mass [Spectrometry.](http://refhub.elsevier.com/S2215-0161(19)30329-2/sbref0025)